# VIDEOD BRAIN

## **Praxistraining Fotografie: Canon EOS 500D 2 DVDs mit über 5 Stunden Laufzeit**

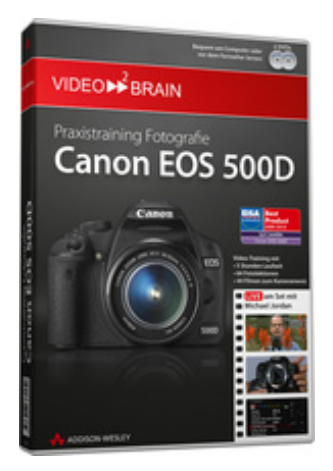

### **ISBN 978-3-8273-6245-2 64 Fotolektionen 44 Filme zum Kameramenü Doppel-DVD**

Die Canon EOS 500D gehört Ihnen oder soll Ihnen bald gehören? Sie wollen mehr als einfach nur die Automatik-Programme einsetzen? Dann sind Sie hier genau richtig. Michael Jordan, Obermeister der Fotografeninnung Mittelrhein mit über 20 Jahren Berufserfahrung, zeigt live, was die Canon EOS 500D alles kann. Dabei vereint er Technik und Funktionalität mit dem fotografisch-künstlerischen Ansatz und viel Hintergrundwissen zu fotografischen Feinheiten, erklärt die Grundlagen der Fotografie und der Kamerabedienung sowie das Fotografieren in praktischen Situationen. 108 Lektionen und über 5 Stunden Laufzeit helfen Ihnen, das volle Potential Ihrer Bilder zu nutzen!

Dieses Video-Training versetzt Sie in die Lage, die Kamera für Ihre Shootings bereit zu machen und fotografisch loszulegen!

Nach einer kurzweiligen Einführung zur verwendeten Ausrüstung und dazu passender Objektive geht Michael Jordan direkt zum Fotografieren über. Sowohl grundlegende Fragen, wie die Bedeutung des Weißabgleichs, der verwendeten Brennweiten für verschiedene Einsatzzwecke oder die Charakteristik einzelner Motivprogramme, als auch fortgeschrittene Techniken im Bereich der Fokussierung, der ästhetischen Verwendung von Blenden oder den Anforderungen der Porträtfotografie trägt er Rechnung. Am Ende können Sie die Kamera in die Hand nehmen und selbst loslegen, um in die großartige Welt der digitalen Fotografie und der Videoaufnahmen in bestechender Full-HD-Qualität mit der Canon EOS 500D einzutauchen.

Besonders nützlich für alle Canon-Fotografen ist das "Dynamische Display": Klicken Sie sich durch das Menü –Videos zu jeder Kamerafunktion erklären ausführlich,was Sie damit machen können! Auch für iPod, iPhone & Co., so haben Sie ihr "Dynamisches Display" immer dabei!

## **Aus dem Inhalt:**

#### **Die digitale Spiegelreflexkamera Canon EOS 500D**

In den Filmen dieses Kapitels lernen Sie Ihre neue Kamera kennen, machen Sie startklar für die ersten Aufnahmen und erfahren mehr über das Zubehör, das zum Einsatz kommt.

#### **Die Aufnahme**

Jede Aufnahme wird scharf gestellt und belichtet. Der Transportvorgang und die Kontrolle schließen die Aufnahme ab. Die Filme des zweiten Kapitels führen Sie ein in Fokussierung und Belichtungsmethoden, stellen die Motivbereich-Modi und die Kreativprogramme vor und sie analysieren die ersten Aufnahmen am Computer.

#### **Der Blitz als Lichtquelle**

Wenn das Licht nicht ausreicht, wird geblitzt – so war es lange Zeit seit Erfindung von Fotografie und Blitzlicht. Dass Blitze nicht nur "hell machen" – und was Sie mit ihnen sonst noch anfangen können – erfahren Sie in diesem Kapitel.

#### **Qualitätsoptionen**

In diesem Kapitel stellt Ihnen Michael Jordan die Qualitätsoptionen vor. Dazu gehören automatischer und manueller Weißabgleich, ISO-Empfindlichkeit, Bildrauschen und einige mehr. Diese Kameraeinstellungen haben aus Sicht des Profis unmittelbaren Einfluss auf die handwerkliche Qualität der Aufnahmen.

#### **Praxisteil**

Sie haben sich für die Canon EOS 500D entschieden, weil Sie fotografieren wollen: Dieses Kapitel enthält Beispiele aus den verschiedenen fotografischen Aufnahmebereichen. Begleiten Sie Michael Jordan live zu den verschiedensten Fotosituationen, schauen Sie ihm über die Schulter und sammeln Sie Erfahrung für Ihre eigenen Aufnahmen!

Landschafts- und Architekturaufnahmengehören zum Standardrepertoire jedes ambitionierten Fotografen genauso wie Stilleben mit großen und kleinen Gegenständen. Was Sie dabei beachten sollten und wie Sie mit der richtigen Beleuchtung stimmungsvolle Effekte zaubern, verfolgen Sie live am Set mit.

Echte "Hingucker" sind immer Fotos von Personen. Das gilt für klassische Porträtfotos ebenso, wie für außergewöhnliche. Insbesondere Sportaufnahmen symbolisieren Bewegung, Dynamik, Action und verlangen nach dem richtigen Moment. Wie sie gelingen, erklärt Michael Jordan und würzt mit vielen Bildbeispielen.

#### **Grundlagen der Fotografie**

Dieses Kapitel vermittelt wichtige fotografische Grundlagen – unter Bezugnahme auf Ihre Canon EOS 500D. Sie erfahren, wie Sie die Verschlusszeit als wichtiges Element der Bildgestaltung einsetzen können, die Blende gestalterisch nutzen, wie Verschlusszeit und Blende zusammenhängen und erhalten ganz nebenbei noch eine kleine Objektivkunde.

#### **Bildgestaltung und Bearbeitung**

Mit Druck auf den Auslöser ist noch lange nicht Schluss: Moderne digitale Bildbearbeitung lässt Sie am Computer noch einiges aus den Aufnahmen herausholen. Die Grundlagen erfahren Sie in den Filmen dieses Kapitels.

#### **Die Movie-Funktion**

Ihre Kamera lässt Sie nicht nur Fotos schießen: Mit der Movie-Funktion drehen Sie Filme – sogar in HD-Qualität. Mit diesen Kapiteln werden Sie zum Regisseur. Film ab!

#### Das "Dynamische Display"

Klicken Sie sich durch die Menüeinträge der Canon EOS 500D und lassen Sie sich die zahlreichen Funktionen im Video erklären. Die einzelnen Menüpunkte sind in farblich gruppierte Registerkarten aufgeteilt: Rot für Aufnahmeeinstellungen, blau für Wiedergabeeinstellungen, braun für Basis-Einstellungen plus die Einstelloptionen für die Movie-Aufnahme.

#### **Voraussetzungen:**

- 512 MB RAM
- DVD-Laufwerk
- Soundkarte, Lautsprecher bzw. Kopfhörer
- Bildschirmauflösung mind. 1024x768
- Windows XP/Vista oder Mac OS X
- Pentium 4 ab 2,6 GHz oder G5
- bzw. TV mit DVD-Player

## **Inhaltsverzeichnis**

#### **Die digitale Spiegelreflexkamera Canon EOS 500D**

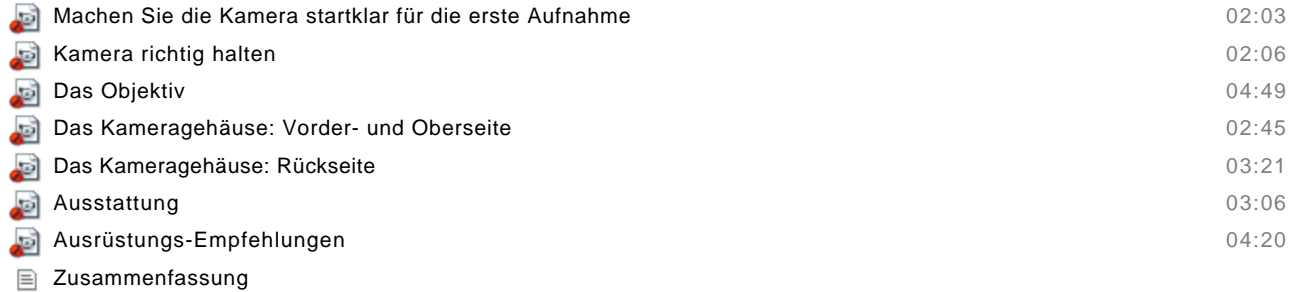

#### **Die Aufnahme**

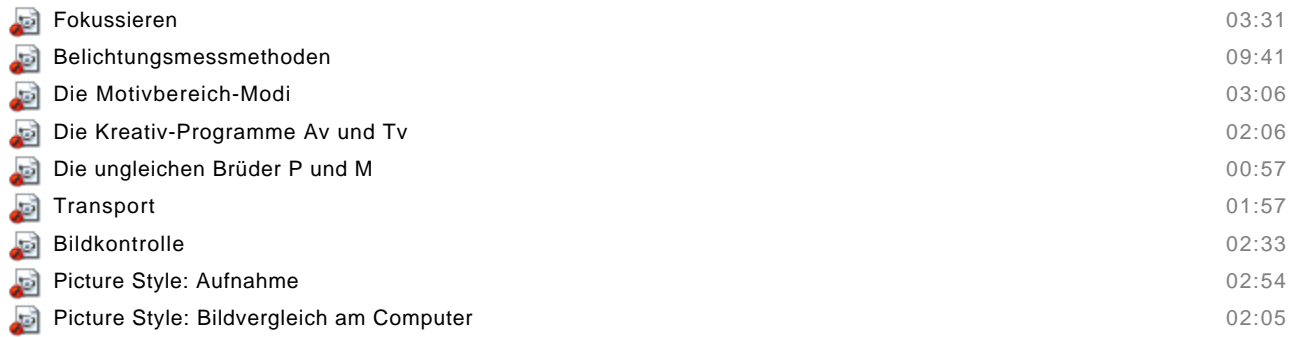

Zusammenfassung

#### **Der Blitz als Lichtquelle**

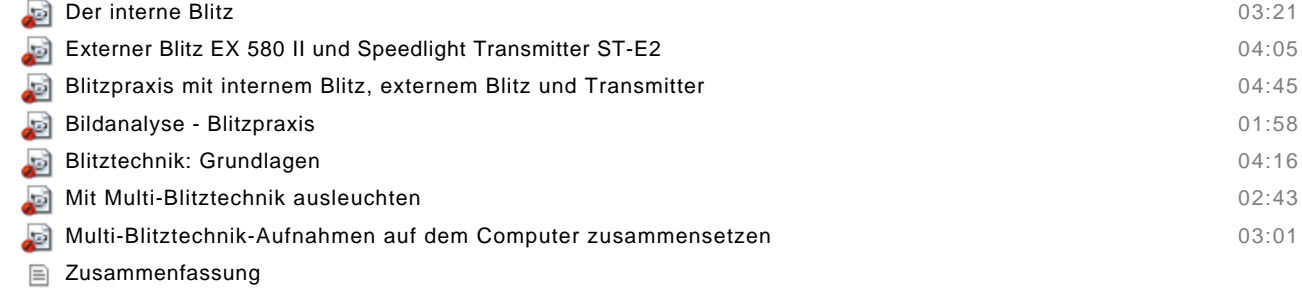

#### **Qualitätsoptionen**

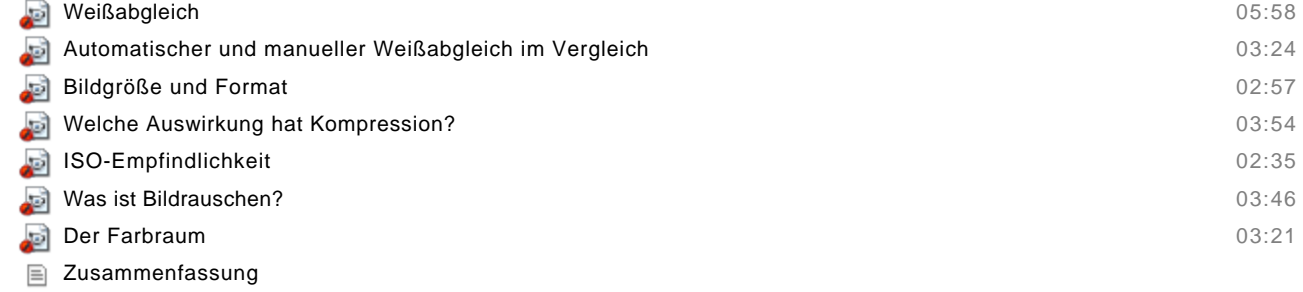

#### **Praxisteil**

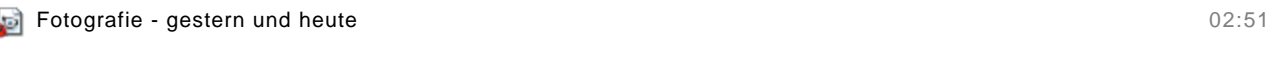

#### **Architektur**

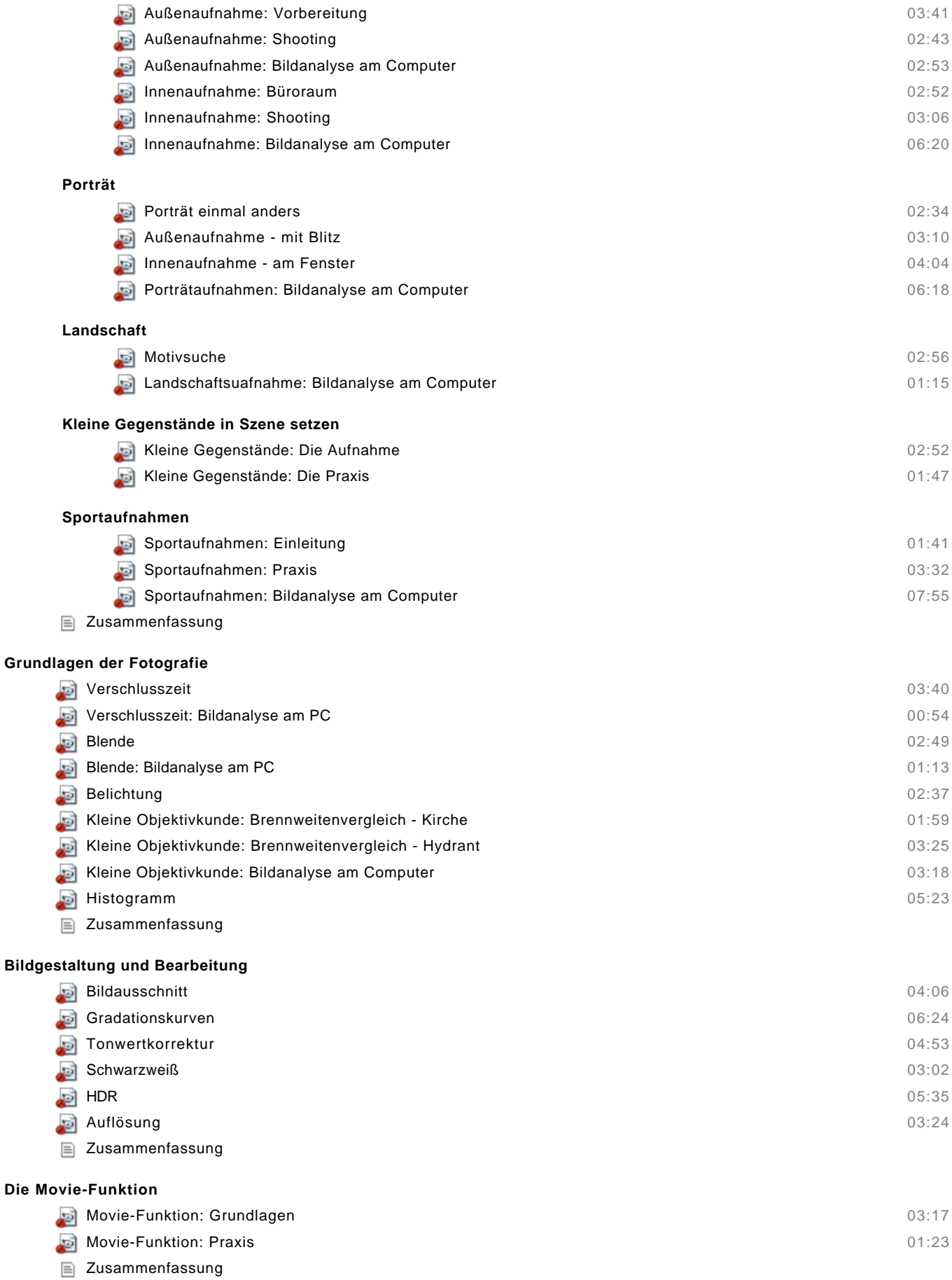

#### **Das dynamische Display**

- Menüaufbau und Registerkarten 01:23
- Aufnahme-Einstellungen
- Aufnahme-Einstellungen
- Wiedergabe-Einstellungen
- Wiedergabe-Einstellungen
- Basis-Einstellungen
- Basis-Einstellungen
- Basis-Einstellungen
- My Menu Einstellungen
- Movie-Einstellungen